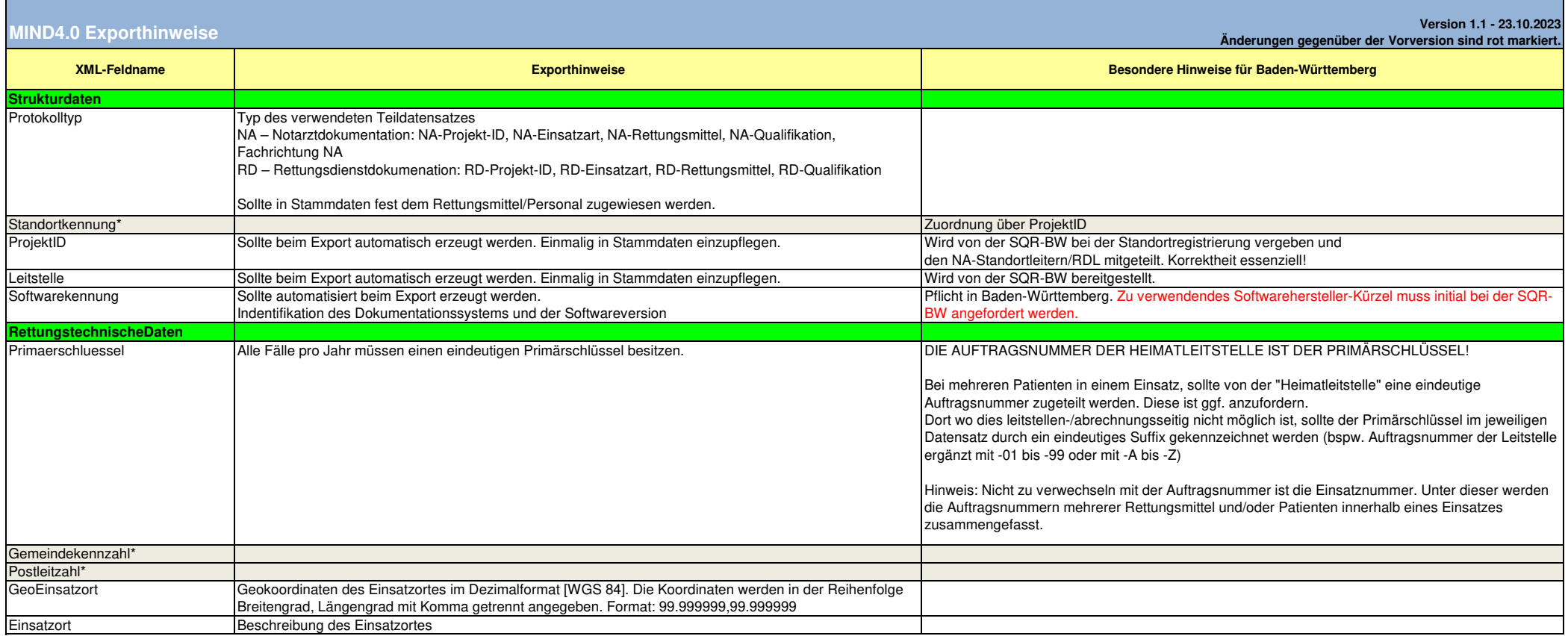

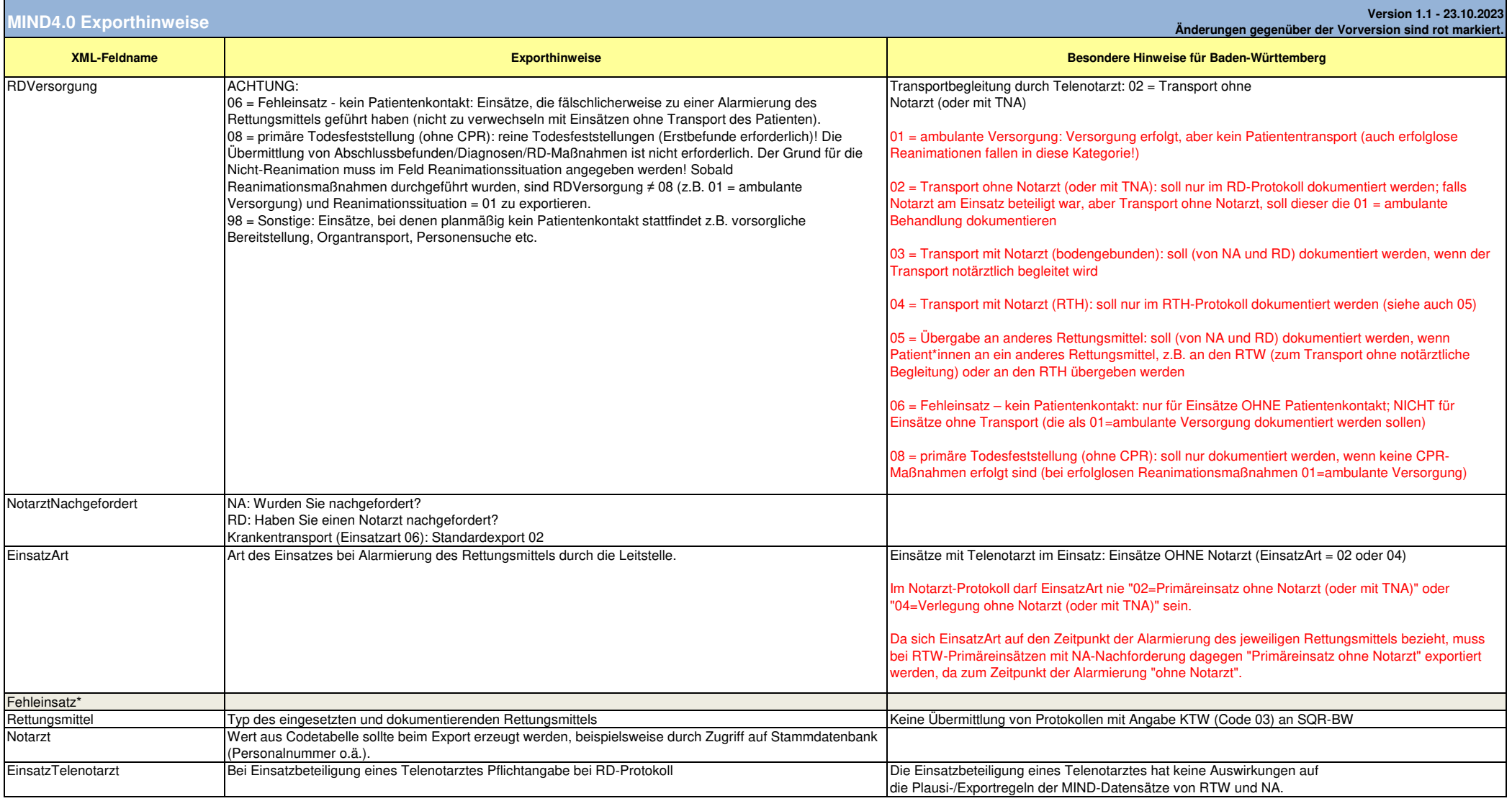

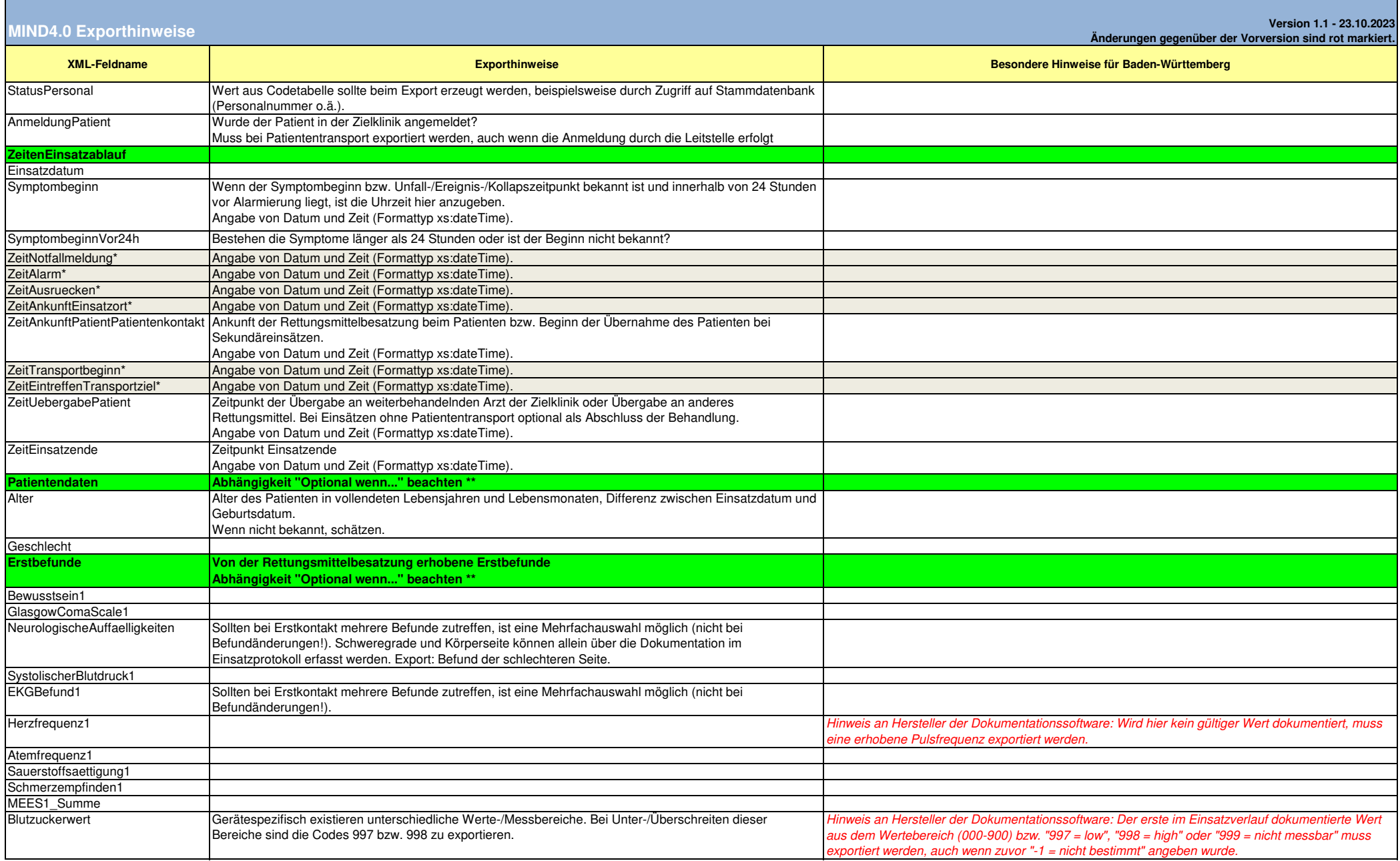

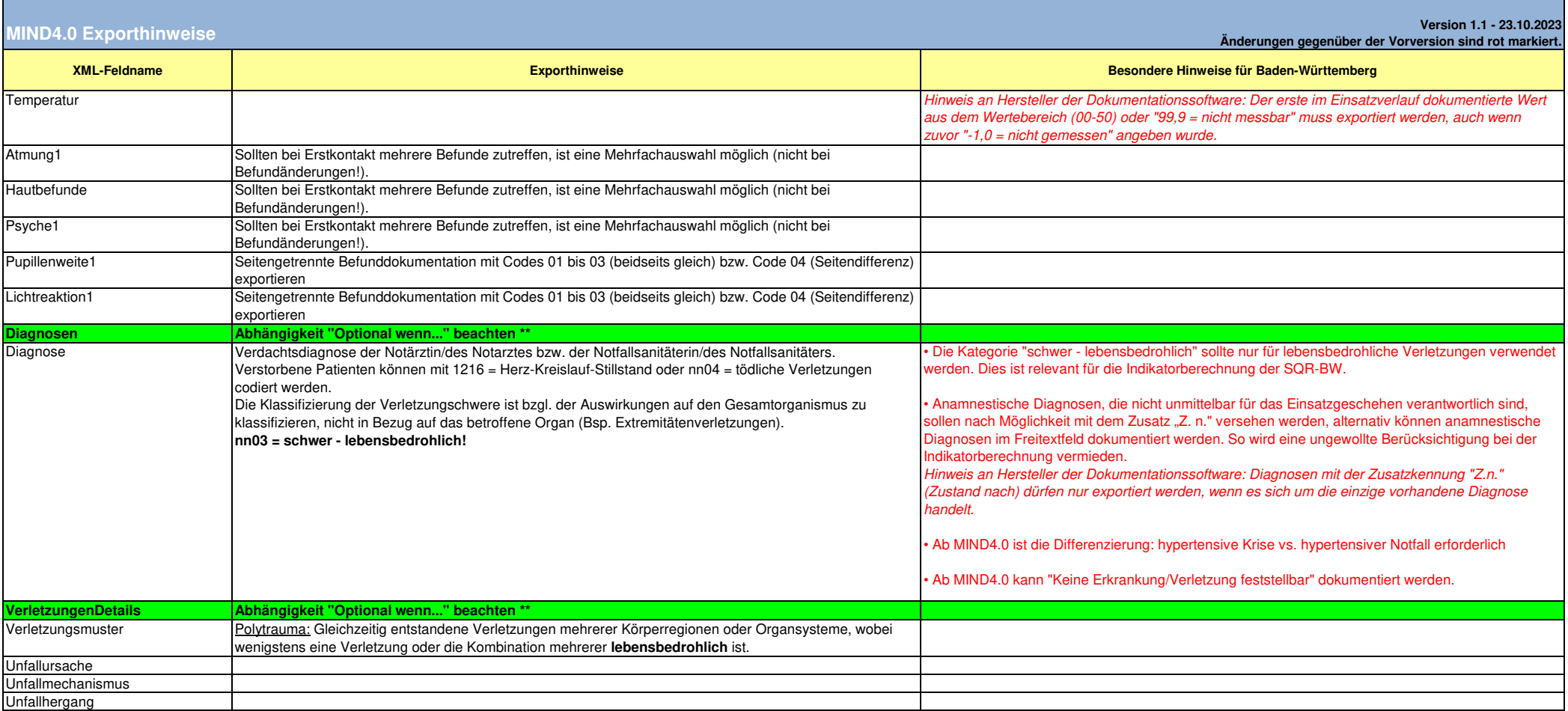

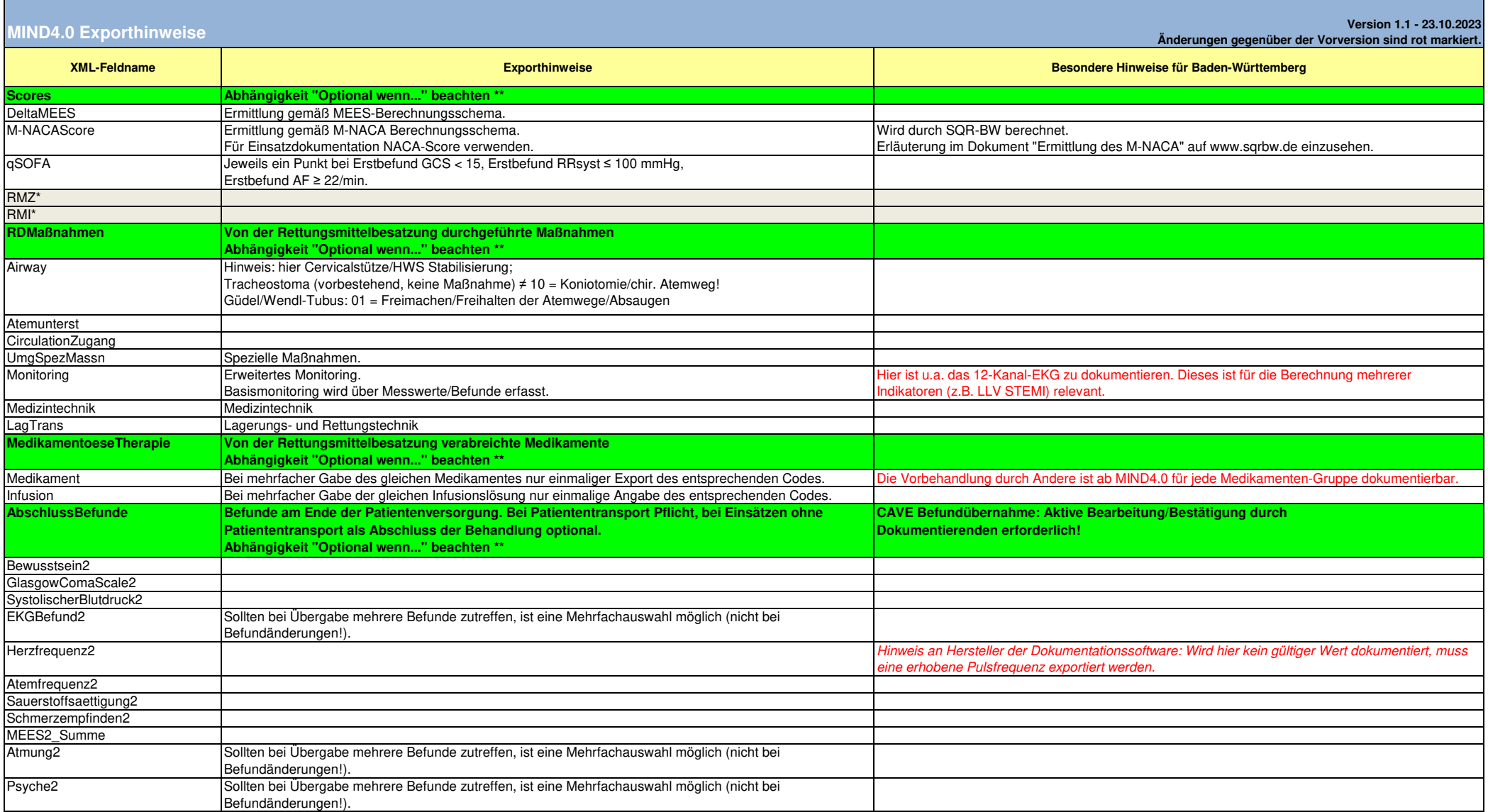

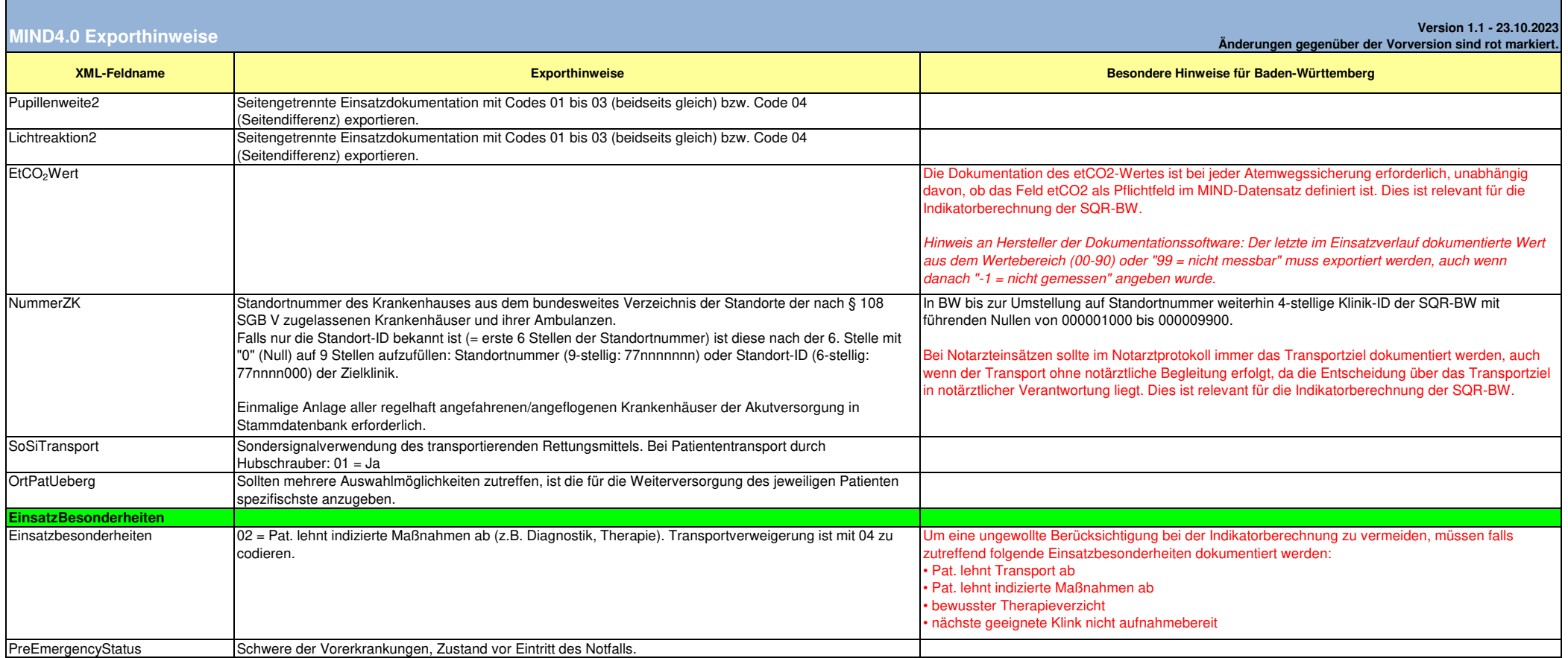

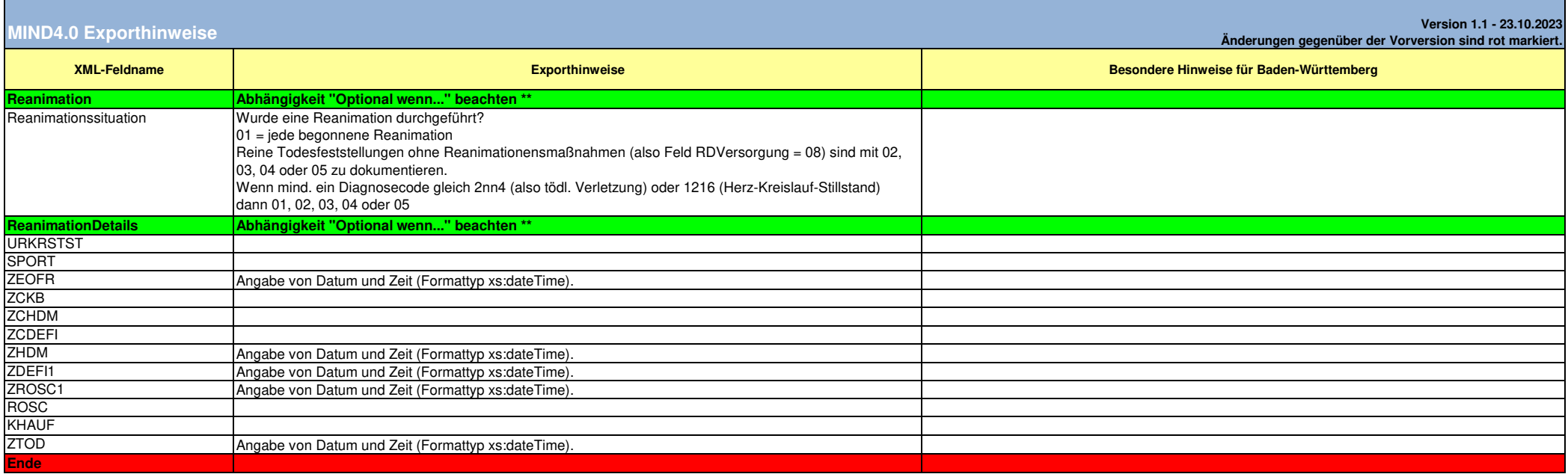

\* Die grau hinterlegten Felder müssen nicht übermittelt werden, wenn die Informationen leitstellenseitig zur Verfügung stehen. Sie sind im Datensatz enthalten, da diese Möglichkeit nicht in allen Bundesländer zurVerfügung steht.

\*\* Hinweis an Softwarehersteller: Wenn die Abhängigkeit "Optional wenn..." zutrifft, bedeutet das, dass die Eingaben zu den Feldern des Kapitels für BenutzerInnen grundsätzlich möglich sein sollen und bei Eingabe auch zu e übrigen Feldern innerhalb eines dann komplett zu exportierenden Kapitels ohne aktive Eingabe sind Defaultwerte zu exportieren.